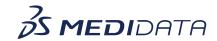

## Medidata Link Classic: How Site Users Manage Participant PII

## **eLearning Course Outline**

**Course Description:** This course covers the process of how site users enter and update PII on behalf of consented participants, as well as the overall data linkage process.

Approximate Duration: 15 minutes

| Module                     | Topic                                                                                                    |
|----------------------------|----------------------------------------------------------------------------------------------------|
| Welcome<br>(1 min)         | Introduction and Objectives                                                                                                    |
| Information and Tutorials  | What is Medidata Link                                                                                                    |
| (13 min)                   | The Purpose of Medidata Link                                                                                                    |
|                            | Key Terms                                                                                                    |
|                            | The meaning and context of the words                                                                                                    |
|                            | "Participant", "Consent", and "Tokenization",                                                                                                    |
|                            | and "Data Linkage".                                                                                                    |
|                            | About PII                                                                                                    |
|                            | Types of PII                                                                                                    |
|                            | Flow of PII                                                                                                    |
|                            | The process behind linking PII to RWD                                                                                                    |
|                            | How PII is secured                                                                                                    |
|                            | Access Medidata Link  • How to access Medidata Link                                                                                                    |
|                            | <ul> <li>Selecting the study view</li> </ul>                                                                                                    |
|                            | <ul> <li>Enter PII for a Consented Participant</li> <li>How to enter PII for a consented participant</li> </ul>                                                                                                    |
|                            | <ul> <li>Update PII for a Consented Participant</li> <li>How to update PII for a consented participant</li> <li>Reconciling PII Entered for the Wrong Participant</li> <li>Withdrawn Consent</li> <li>How to update Medidata Link to indicate that a Participant has withdrawn Consent</li> </ul> |
| Complete Course<br>(1 min) | Summary                                                                                                    |
|                            | 1                                                                                                    |